Adam ŚWITOŃSKI, Katarzyna STĄPOR Politechnika Śląska, Instytut Informatyki

# **OPERACJE MORFOLOGICZNE NA OBRAZACH W ODCIENIACH SZAROŚCI – ZASTOSOWANIE NA POTRZEBY WIZJI KOMPUTEROWEJ**

**Streszczenie**. Opracowanie stanowi kompleksowy przegląd operatorów morfologii matematycznej dla obrazów w odcieniach szarości. Zostały podane pełne definicje operatorów wraz z wyjaśnieniami skutków jakie powodują na obrazach. Działanie opisanych operacji morfologicznych zaprezentowano na przykładowych obrazach.

**Słowa kluczowe**: morfologia matematyczna, przetwarzanie obrazów

# MORPHOLOGICAL OPERATIONS FOR GRAYSCALE IMAGES – APPLICATION FOR COMPUTER VISION

**Summary**. The article is complex review of mathematical morphology operators for grayscale images. Their full definitions with explanations of their impact on the images have been given. The workings of described operators have been presented on example images.

**Keywords**: mathematical morphology, image

# **1. Wprowadzenie**

Morfologia matematyczna dla obrazów w odcieniach szarości powstała jako rozszerzenie binarnej morfologii matematycznej ([1, 6, 7 i 8]).

W niniejszym opracowaniu wprowadzone zostaną definicje podstawowych operacji morfologicznych na obrazach cyfrowych w odcieniach szarości.

Obraz dyskretny definiowany jest jako funkcja odwzorowującą zbiór D<sub>f</sub>⊂ZxZ punktów obrazu w zbiór liczb całkowitych [5]:

$$
f: D_f \to Z \tag{1}
$$

Dowolny obiekt A na obrazie f definiujemy jako zbiór pikseli spełniających określoną własność.

$$
A = \{(x, y) \in D_f : \text{wlasnosc}(x, y) = \text{true}\}\
$$

Do wydobycia geometrycznych informacji obrazu operacje morfologiczne będą potrzebowały zdefiniowania wzorca obiektu przedstawiającego poszukiwany kształt na obrazie. Taki obiekt będziemy określali mianem elementu strukturalnego i traktowali jako obraz b. Zakładamy, że początek układu współrzędnych, punkt o współrzędnych (0,0), znajduje się zawsze wewnątrz elementu strukturalnego. Zakładamy również, że element strukturalny B zawiera skończoną liczbę punktów.

# **2. Operacje morfologiczne**

## **2.1. Erozja i dylatacja**

Dwie najbardziej podstawowe operacje morfologiczne to erozja i dylatacja.

Wynik dylatacji obrazu f elementem strukturalnym B, w punkcie (x,y) jest równy supremum ze zbioru sum wartości pikseli obrazu f i odpowiednich pikseli elementu strukturalnego B, także jego punkt  $(0,0)$  pokrywa punkt  $(x,y)$  obrazu f  $([2, 3, 4])$ :

$$
D_G(f, b)(x, y) = \sup_{(j,k)\in D_b} \left\{ f(x-j, y-k) + b(j,k) \right\}
$$
 (3)

Należy zwrócić uwagę na warunek brzegowy, tzn. supremum będziemy szukali jedynie dla pikseli, które należą do dziedziny obrazu f:

$$
(x-j; y-k) \in D_f \tag{4}
$$

Bardzo często stosuje się płaski element strukturalny, tzn. taki, który może przyjmować tylko jedną wartość:

$$
\bigvee_{(ij,k)\in D_h} b(j,k) = const \tag{5}
$$

oraz jest symetryczny:

$$
\underset{(j,k)\in D_b}{\forall} b(j,k) = b(-j,-k) \tag{6}
$$

Dla takiego elementu strukturalnego, dalej oznaczanego duża literą, można podać uproszczoną definicję dylatacji obrazu f elementem strukturalnym B (tzw. płaskiej dylatacji) jako operacji, której wynik w punkcie (x,y) jest równy supremum ze zbioru wartości pikseli obrazu f leżących w granicach wyznaczonych przez element strukturalny B, przyłożony w punkcie  $(x,y)$  ([2]):

$$
D_G(f, B)(x, y) = \sup_{(j,k)\in D_b} \{f(x - j, y - k)\}
$$
\n(7)

W zaprezentowanych w artykule przykładach stosowano jedynie płaskie i symetryczne elementy strukturalne.

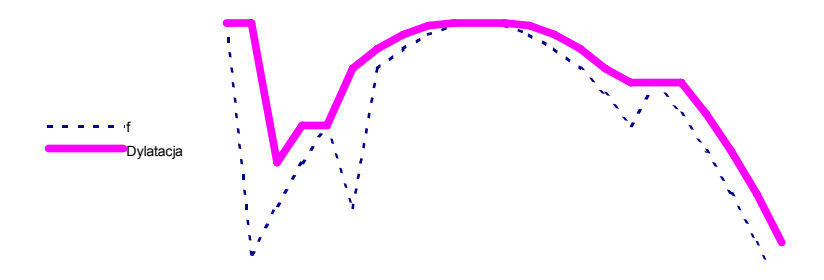

Rys. 1. Dylatacja funkcji obrazu Fig. 1. Dilatation of the image function

Na rysunku 1 zaprezentowano przykładowy przebieg funkcji obrazu f i jej dylatacji płaskim horyzontalnym (o kształcie poziomego odcinka) elementem strukturalnym. Dylatacja spowodowała zwiększenie wartości funkcji obrazu poza miejscami maksimów obszarowych.

Efektem działania dylatacji jest rozrost obiektów obrazu, charakteryzujących się większą jasnością w stosunku do najbliższego otoczenia lub jeśli za obiekty uważamy elementy obrazu ciemniejsze od najbliższego otoczenia, dylatacja powoduje ich zmniejszanie się.

Dalej za obiekty obrazu będziemy przyjmowali obszary jaśniejsze w stosunku do najbliższego otoczenia.

Na rysunku 2a znajduje się zdjęcie mgławicy Andromedy. Obraz ten poddano czterokrotnej dylatacji płaskim elementem strukturalnym o kształcie kwadratu o długości boku 3, z punktem (0,0) w miejscu przecięcia przekątnych:

$$
B = \begin{bmatrix} 1 & 1 & 1 \\ 1 & (1) & 1 \\ 1 & 1 & 1 \end{bmatrix} \tag{8}
$$

Na rysunku 2b znajduje się obraz po jednokrotnej dylatacji, natomiast na rysunku 2c obraz po czterokrotnej dylatacji.

Na obrazach tych widoczny jest rozrost obiektów zdjęcia wejściowego, w szczególności gwiazd otaczających Andromedę. Sama mgławica również się powiększa, jednak jej względny przyrost powierzchni jest znacznie mniejszy, toteż trudniejszy do zaobserwowania.

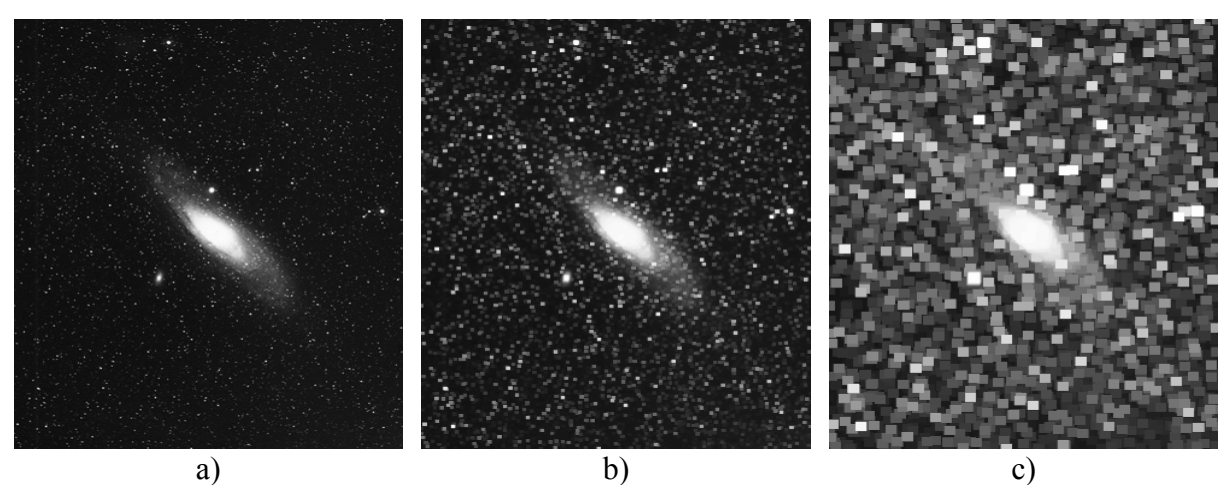

Rys. 2. Dylatacja: a) obraz początkowy, b) jednokrotna dylatacja , c) czterokrotna dylatacia

Fig. 2. Dilatation: a) input image, b) single dilatation, c) fourfold dilatation

Wynik erozji obrazu f elementem strukturalnym b, w punkcie (x,y) jest równy infimum ze zbioru różnic wartości pikseli obrazu f i odpowiednich pikseli odbitego, względem punktu  $(0,0)$ , elementu strukturalnego b także jego punkt  $(0,0)$  pokrywa punkt  $(x,y)$  obrazu f  $(2, 3, i)$ 4]).

$$
E_G(f, b)(x, y) = \inf_{(j,k)\in D_b} \left\{ f(x-j, y-k) - \bar{b}(j,k) \right\}
$$
(9)

gdzie

 $\bar{b}(j,k) = b(-j,-k)$  - odbity element strukturalny względem punktu (0,0) (10)

Podobnie jak dla dylatacji należy pamiętać o warunku brzegowym (równanie 4).

Również w przypadku erozji definicja znacznie się uprości, gdy stosujemy płaski element strukturalny (równania 5 i 6)

Wynik erozji obrazu f takim elementem strukturalnym B w punkcie (x,y) będzie równy infimum ze zbioru wartości pikseli obrazu f leżących w granicach wyznaczonych przez element strukturalny B przyłożony w punkcie (x,y) ([2]):

$$
E_G(f, B)(x, y) = \inf_{(j,k)\in D_b} \{f(x-j, y-k)\}
$$
\n
$$
(11)
$$

Rys. 3. Erozja funkcji obrazu Fig. 3. Erosion of the image function

Na rysunku 3 zaprezentowano erozję funkcji obrazu płaskim horyzontalnym elementem strukturalnym. Erozja spowodowała zmniejszanie wartości funkcji obrazu poza miejscami minimów obszarowych.

Efektem erozji jest pomniejszanie się obiektów obrazu.

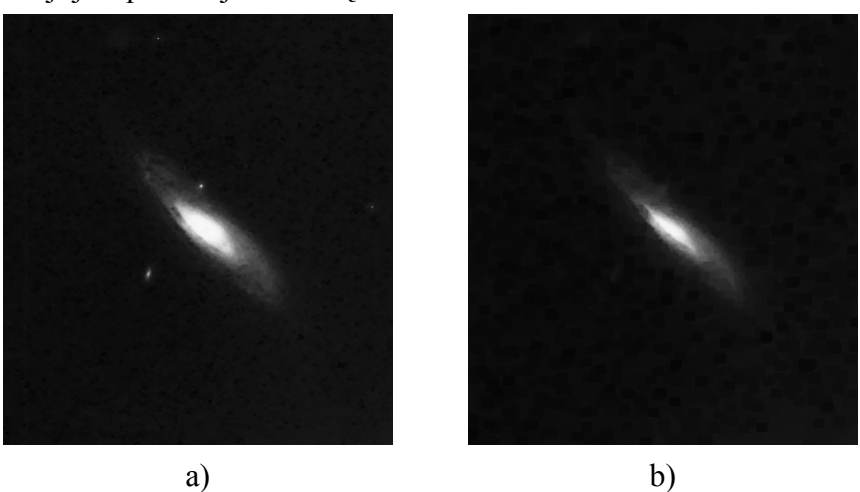

- Rys. 4. Erozja: a) jednokrotna erozja obrazu z rysunku 2a, b) czterokrotna erozja obrazu z rysunku 2a
- Fig. 4. Erosion: a) single erosion of the image from figure 2a, b) fourfold erosion of the image from figure 2a

Na rysunku 4a znajduje się obraz po jednokrotnej, natomiast na rysunku 4b czterokrotnej erozji obrazu mgławicy Andromedy z rysunku 2a elementem strukturalnym z równania (8). Na obrazach tych widoczny jest niemalże całkowity zanik najbliższego otoczenia Andromedy, a także pomniejszanie się samej mgławicy.

### **2.2. Otwarcie i zamknięcie**

Otwarcie obrazu f za pomocą elementu strukturalnego b definiowane jest jako sekwencyjne wykonanie operacji erozji a następnie dylatacji elementem strukturalnym b [2, 3 i 4]):

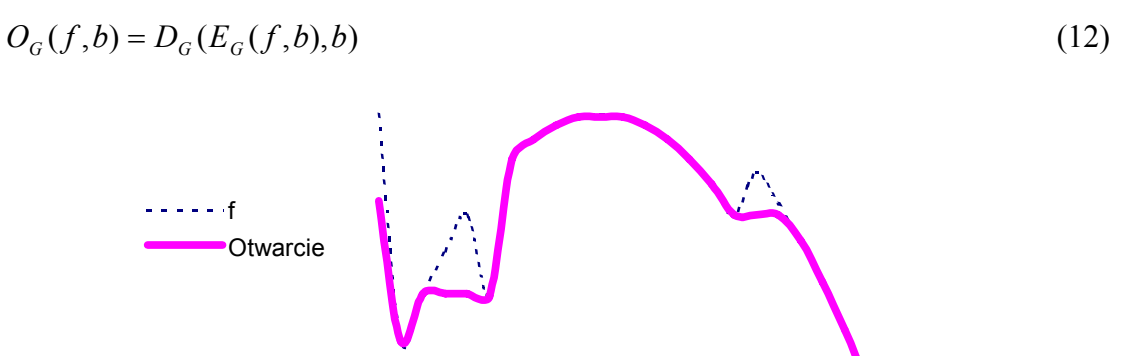

Rys. 5. Otwarcie funkcji obrazu Fig. 5. Opening of the image function

Na rysunku 5 zaprezentowano otwarcie funkcji obrazu f. Wyraźnie widoczne jest obcięcie maksimów obszarowych.

Otwarcie jest operacją która powoduje zanik obiektów oraz połączeń pomiędzy obiektami, które są węższe od rozmiaru elementu strukturalnego.

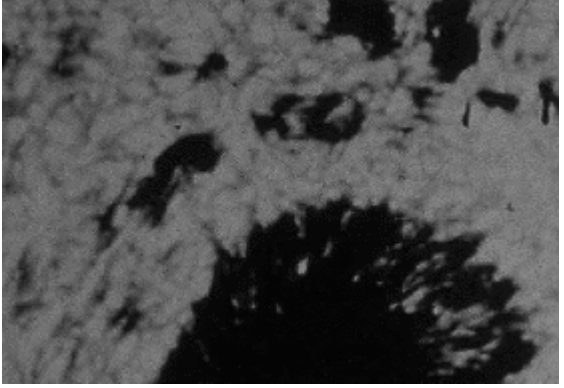

Rys. 6. Powierzchnia Słońca Fig. 6. The Sun surface

Na rysunku 6 znajduje się zdjęcie fragmentu powierzchni Słońca, na któryn wyraźnie widać plamy słoneczne, miejsca powstałe w wyniku oddziaływań magnetycznych, charakteryzujące się znacznie niższą temperaturą.

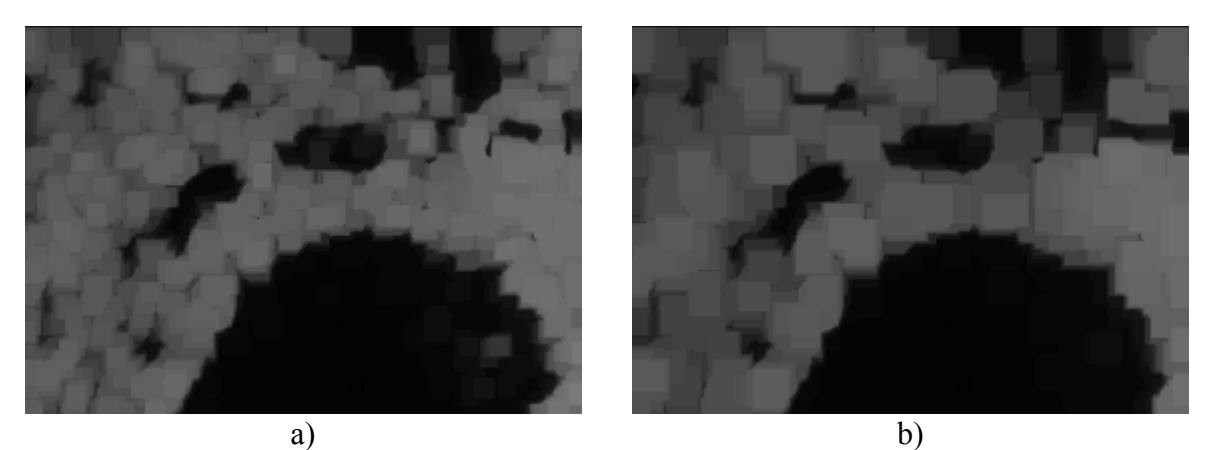

- Rys. 7. Otwarcie: a) otwarcie obrazu z rysunku 6 elementem strukturalnym o rozmiarze 9, b) otwarcie obrazu z rysunku 6 elementem strukturalnym o rozmiarze 15
- Fig. 7. Opening: a) opening of the image from figure 6 with structing element of size 9, b) opening of the image from figure 6 with structing element of size 15

Na rysunkach 7a i 7b znajdują się obrazy po operacji otwarcia obrazu powierzchni Słońca elementem strukturalnym o kształcie kwadratu (równanie 8) i rozmiarach odpowiednio 9 i 15.

Otwarcie spowodowało zanik połączeń pomiędzy normalną strukturą Słońca oraz całych fragmentów tej struktury węższych od rozmiarów elementu strukturalnego.

Zamknięcie obrazu f za pomocą elementu strukturalnego b definiowane jest jako sekwencyjne wykonanie dylatacji i erozji elementem strukturalnym b:

$$
C_G(f,b) = E_G(D_G(f,b),b)
$$
\n
$$
= \frac{1}{2am\text{kmkniecie}}
$$
\n(13)

Rys.8 Zamknięcie funkcji obrazu Fig. Closing of the image 8 function

Na rysunku 8 zaprezentowano zamknięcie funkcji obrazu f. Wyraźnie widoczne jest obcięcie minimów obszarowych.

Zamknięcie powoduje wypełnienie wszystkich dziur oraz przerw pomiędzy obiektami, które są węższe od rozmiaru elementu strukturalnego.

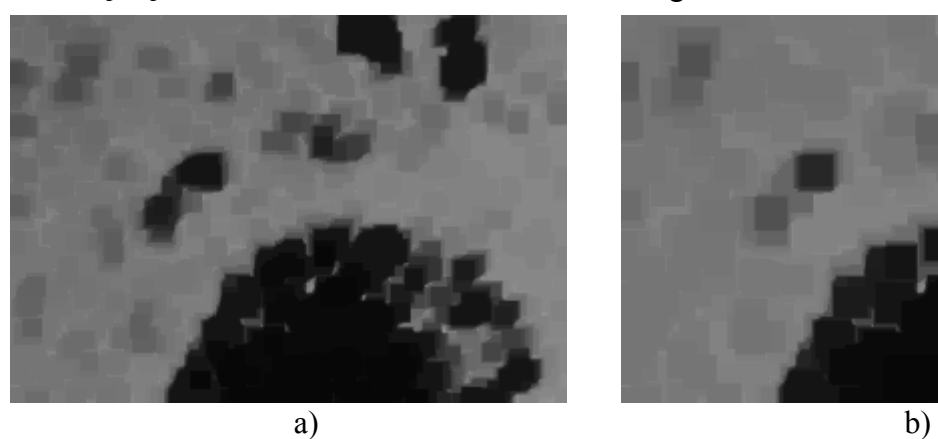

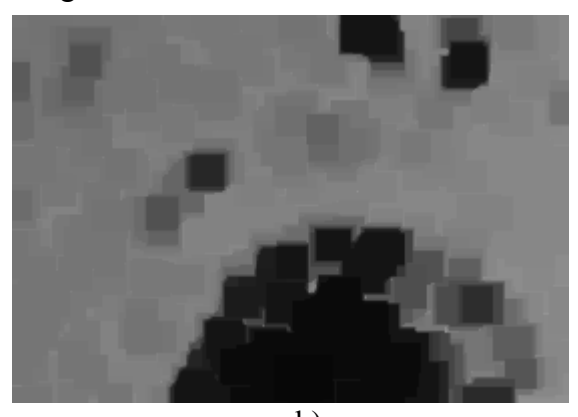

- Rys. 9. Zamknięcie: a) zamknięcie obrazu z rysunku 6 elementem strukturalnym o rozmiarze 9, b) zamknięcie obrazu z rysunku 6 elementem strukturalnym o rozmiarze 15
- Fig. 9. Closing: a) closing of the image from figure 6 with structing element of size 9, b) closing of the image from figure 6 with structing element of size 15

Na rysunkach. 9a i 9b znajdują się obrazy po operacji zamknięcia obrazu powierzchni Słońca elementem strukturalnym o kształcie kwadratu (równanie 8) o rozmiarach odpowiednio 9 i 15.

Zamknięcie spowodowało zniknięcie tych fragmentów plam słonecznych, które są węższe od rozmiarów elementu strukturalnego.

### **2.3. TopHat**

Operacja TopHat otwarcie (pol. czubek kapelusza), obrazu f elementem strukturalnym b jako wynik daje obraz będący różnicą obrazu wejściowego i obrazu uzyskanego przez otwarcie obrazu wejściowego elementem strukturalnym b:

$$
TopHat_{opening}(f,b) = f - O_G(f,b)
$$
\n(14)

W wyniku operacji TopHat otwarcie otrzymujemy wszystkie obiekty oraz połączenia pomiędzy obiektami, które są węższe od rozmiarów elementu strukturalnego.

Połączenia oraz obiekty są tym bardziej zauważalne, im większa jest różnica jasności obiektów i tła obrazu.

Operacja TopHat zamknięcie (pol. szczyt doliny), obrazu f elementem strukturalnym b jako wynik daje obraz będący różnicą obrazu uzyskanego przez zamknięcie obrazu f elementem strukturalnym b i obrazu f:

$$
TopHat_{\text{closing}}(f,b) = C_G(f,b) - f \tag{15}
$$

Jako rezultat działania operacji TopHat zamknięcie otrzymujemy wszystkie dziury oraz przerwy pomiędzy obiektami, które są węższe od rozmiarów elementu strukturalnego.

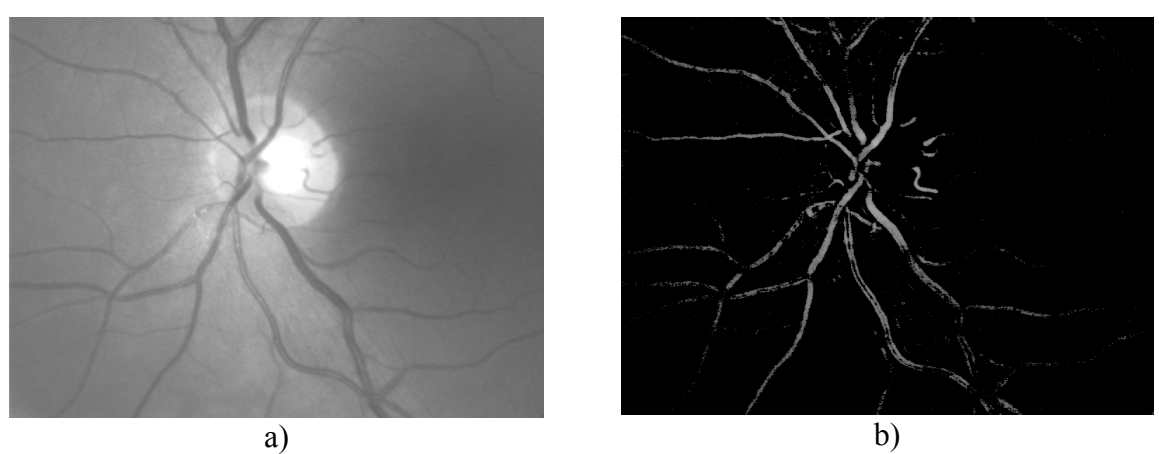

Rys. 10. TopHat zamknięcie. a) obraz wejściowy, b) TopHat zamknięcie

Fig. 10. TopHat closing. a) input image, b) TopHat Closing

Na rysunku 10b znajduje się obraz dna oka po operacji TopHat zamknięcie z elementem strukturalnym o kształcie kwadratu i długości boku 11. Operacja ta spowodowała wykrycie sieci naczyń krwionośnych, gdyż na całej długości są one węższe od rozmiarów zastosowanego elementu strukturalnego.

### **2.4. Gradient morfologiczny**

Wewnętrzny gradient morfologiczny obrazu f elementem strukturalnym b jako wynik działania daje obraz będący różnicą wejściowego obrazu f i obrazu f po erozji elementem strukturalnym b:

$$
G_{G,\text{int }emal}(f,b) = f - E_G(f,b) \tag{16}
$$

Gradient wewnętrzny uwydatnia krawędzie obiektów, które są zaznaczane od strony wewnętrznej. Wielkość i kształt elementu strukturalnego decydują o rozległości krawędzi. Większe rozmiary elementu strukturalnego powodują lepsze wykrycie krawędzi rozmytych, natomiast efektem ubocznym jest nadmierny rozrost krawędzi.

Zewnętrzny gradient morfologiczny obrazu f elementem strukturalnym b jako wynik działania daje obraz będący różnicą dylatacji wejściowego obrazu f elementem strukturalnym b i obrazu f.

$$
G_{G,external}(f,b) = D_G(f,b) - f \tag{17}
$$

Efekt działania jest podobny do gradientu wewnętrznego z tą różnicą, że w tym przypadku krawędzie będą zaznaczane po stronie zewnętrznej obiektu.

Całkowity gradient morfologiczny z elementem strukturalnym b jako wynik działania daje obraz będący różnicą dylatacji wejściowego obrazu f elementem strukturalnym b i erozji obrazu f elementem strukturalnym b

$$
G_G(f,b) = D_G(f,b) - E_G(f,b) = G_{G,\text{internal}}(f,b) + G_{G,\text{external}}(f,b)
$$
\n(18)

Efektem działania jest uwydatnienie krawędzi zarówno po stronie wewnętrznej i zewnętrznej obiektów.

Obraz na rysunku 11b stanowi zewnętrzny, natomiast na rysunku 11c całkowity gradient morfologiczny podstawowym elementem strukturalnym z równania 8 obrazu wejściowego z rysunku 11a. Na obrazach tych wykryte zostały kontury rozdzielające drogę od pobocza oraz kontury pasów drogowych. Całkowity gradient morfologiczny daje szersze kontury, gdyż zaznacza je zarówno od strony zewnętrznej, jak i wewnętrznej pobocza oraz pasów drogowych.

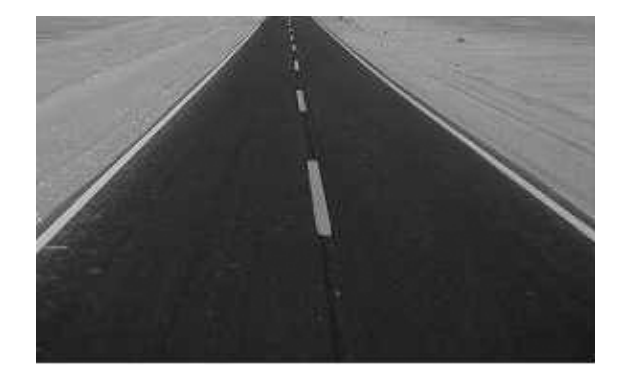

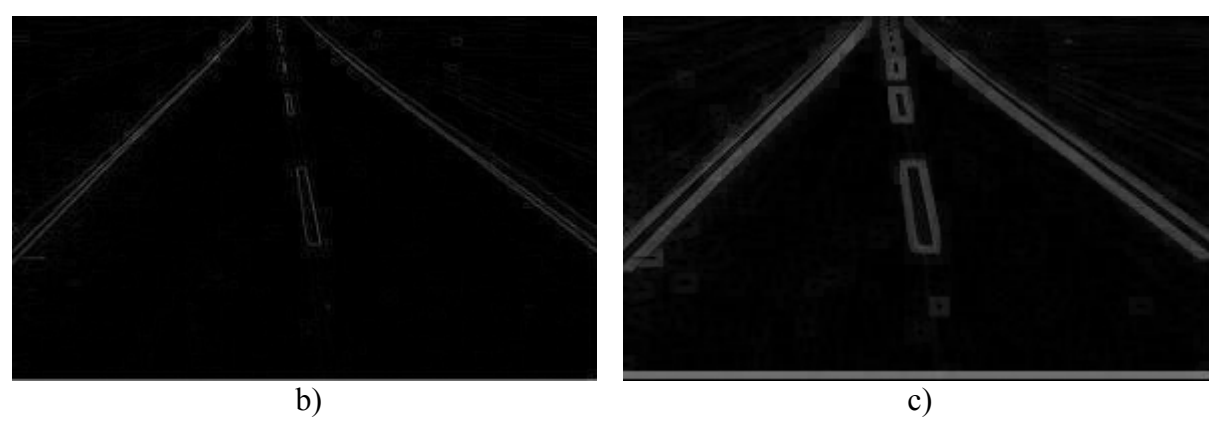

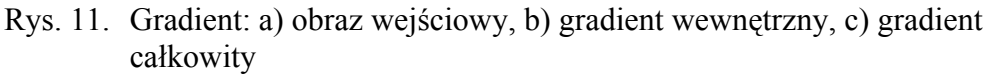

Fig. 11. Gradient: a) internal gradient, b) full gradient

## **2.5. Rekonstrukcja geodezyjna**

W celu rozszerzenia rekonstrukcji geodezyjnej obrazów binarnych ([1]) na obrazy w odcieniach szarości wprowadzone zostanie pojęcie przecięcia obrazu.

Przecięciem F(t) obrazu f na poziomie t będziemy określali zbiór zawierający wszystkie punkty obrazu F, dla których funkcja f(x,y) przyjmuje wartości większe bądź równe t ([2, 3]):

$$
F(t) = \{(x, y) \in D_f : f(x, y) \ge t\}
$$
\n(19)

Wynik rekonstrukcji geodezyjnej obrazu f z obrazu znacznika m w punkcie (x,y) płaskim elementem strukturalnym B jest równy maksymalnej wartości t dla której punkt (x,y) należy do binarnej[\\*](#page-9-0) rekonstrukcji geodezyjnej [1] obrazu F(t) z obrazu znacznika M(t) ([2, 3]):

$$
GR_G(f, B, m)(x, y) = \sup\{t : (x, y) \in GR(F(t), B, M(t))\}
$$
\n(20)

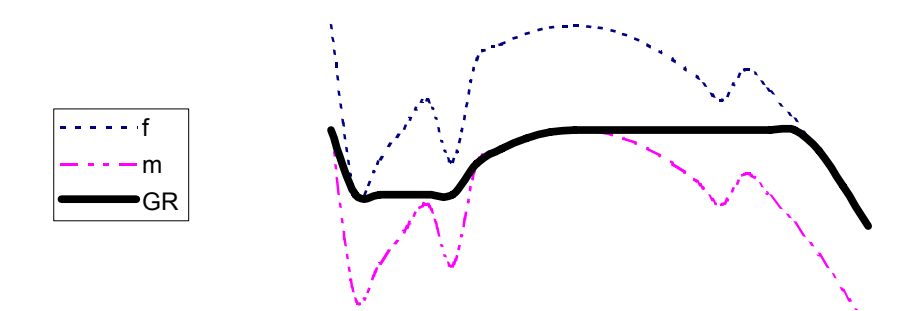

Rys. 12. Rekonstrukcja geodezyjna Fig. 12. Geodesic reconstruction

<span id="page-9-0"></span> <sup>\*</sup> Rekonstrukcja geodezyjna dla obrazów binarnych [1]

Na rysunku 12 przedstawiono przykładowy przebieg funkcji obrazu f, znacznika m i zrekonstruowanego obrazu GR. Jak można zaobserwować funkcja GR w porównaniu do funkcji f została pozbawiona maksimów obszarowych.

Wynik rekonstrukcji geodezyjnej tła obrazu f z obrazu znacznika m w punkcie  $(x,y)$ płaskim elementem strukturalnym B jest równy minimalnej wartości t, dla której punkt (x,y) nie należy do binarnej rekonstrukcji geodezyjnej tła ([1]) F(t) z obrazu znacznika M(t).

$$
GRB_G(f, B, m)(x, y) = \inf \{ t : (x, y) \notin GRB(F(t), B, M(t)) \}
$$
 (21)

Jednym ze sposobów wyznaczenia rekonstrukcji geodezyjnej jest zastosowanie operacji morfologicznych. Do tego celu wprowadzonych zostanie kilka dodatkowych definicji.

Dylatacja warunkowa obrazu f z maską m i elementem strukturalnym B w punkcie (x,y) jest równa infimum ze zbioru wartości maski w punkcie (x,y) i wyniku dylatacji obrazu f elementem strukturalnym B w punkcie (x,y) ([2] i [3]):

$$
D_{G,C}(f, B, m)(x, y) = \inf \{ D_G(f, B)(x, y), m(x, y) \}
$$
\n(22)

Analogicznie, erozja warunkową obrazu f z maską m i elementem strukturalnym B w punkcie (x,y) jest równa supremum ze zbioru wartości maski w punkcie (x,y) i wyniku erozji obrazu f elementem strukturalnym B w punkcie (x,y):

$$
E_{G,C}(f, B, m)(x, y) = \sup \{ E_G(f, B)(x, y), m(x, y) \}
$$
\n(23)

Rekonstrukcję geodezyjną obrazu f, ze znacznika m, elementem strukturalnym B uzyskujemy poprzez powtarzanie dylatacji warunkowej z maską f i elementem strukturalnym B na obrazie wejściowym m ([2 i 3]):

$$
GR_G(f, B, m) = D_{G,C}^{\infty}(m, B, f)
$$
\n(24)

gdzie

$$
D_{G,C}^{k}(m, B, f) = D_{G,C}(D_{G,C}(...(m, B, f), B, f...)B, f)
$$
\n(25)

Dylatację warunkową kończymy w momencie, gdy kolejne dylatacje nie powodują żadnych zmian w obrazie wejściowym

$$
GR(f, B, m) = D_{G,C}^k(m, B, f)
$$
\n
$$
(26)
$$

gdzie

$$
k = \inf \left\{ k : \bigvee_{(x,y)} D^k_{G,C}(m, B, f)(x, y) \equiv D^{k+1}_{G,C}(m, B, f)(x, y) \right\}
$$
 (27)

Rekonstrukcję geodezyjną tła obrazu f, ze znacznika m z elementem strukturalnym B uzyskujemy poprzez powtarzanie erozji warunkowej z maską f i elementem strukturalnym B na obrazie wejściowym m:

$$
GRBG(f, B, m) = EG,C\infty(m, B, f)
$$
\n(28)

gdzie

$$
E_{G,C}^{k}(m, B, f) = E_{G,C}(E_{G,C}(...(m, B, f), B, f...), B, f)
$$
\n(29)

Analogicznie, erozję warunkową możemy zakończyć w momencie, gdy nie będzie ona już powodowała zmian na obrazie.

$$
GRBG(f, B, m) = EkG,C(m, B, f)
$$
\n(30)

gdzie

$$
k = \inf \left\{ k : \bigvee_{(x,y)} E_{G,C}^k(f)(x,y) \equiv E_{G,C}^{k+1}(f)(x,y) \right\}
$$
(31)

 Praktyczne przykłady zastosowania rekonstrukcji geodezyjnej zaprezentowane są w następnych podrozdziałach.

### **2.6. Transformata HDome**

Transformata HDome rzędu h obrazu f z elementem strukturalnym B tworzy obraz wynikowy poprzez rekonstrukcje geodezyjną obrazu f, z pomniejszonego obrazu f o wartość h:

$$
HDome_G(f, h, B) = f - GR_G(f, B, f - h)
$$
\n
$$
(32)
$$

Transformata HDome wykrywa obszary jaśniejsze od najbliższego otoczenia. Wielkość i kształt elementu strukturalnego decydują o obszarze sąsiedztwa, w stosunku do którego sprawdzamy maksimum, natomiast wartość h wpływa na rozległość wykrywanych maksimów.

Na rysunku 13a znajduje się zdjęcie dna oka pacjenta chorego na retinopatię cukrzycową. Jednym z objawów tej choroby są wysięki pojawiające się na siatkówce, które są widoczne jako obszary znacznie jaśniejsze w stosunku do otoczenia.

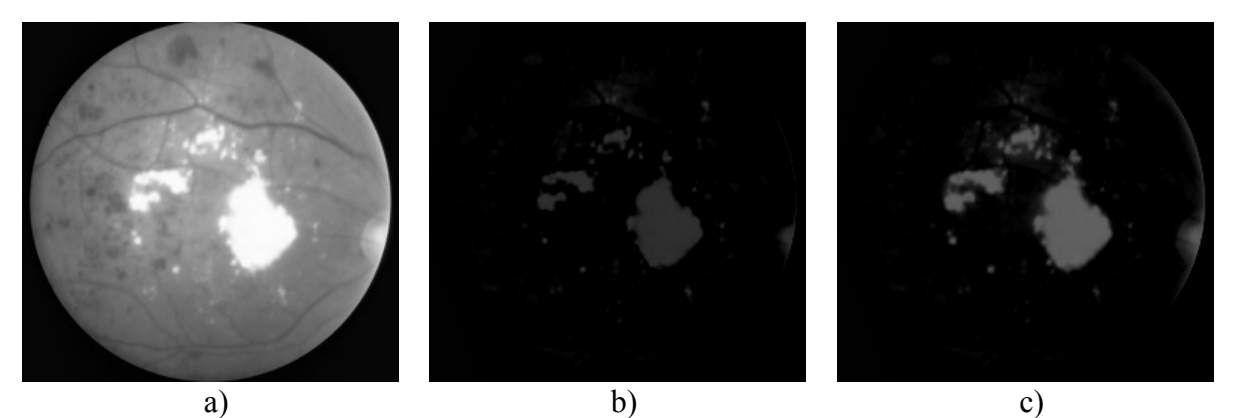

Rys. 13. Transformata Hdome: a) obraz wejściowy, b) HDome dla h=50, c) HDome dla  $h=50$ 

Fig. 13. Hdome transform: a) input image, b) HDome with h=50, c) HDome with h=100

Na rysunkach 13b i. 13c znajdują się obrazy po transformacie HDome, rzędu odpowiednio 50 i 100, oryginalnego obrazu dna oka rysunku 13a. Obiekty, które się pojawiły, to wysięki.

#### **2.7. Otwarcie i zamknięcie z rekonstrukcją**

Otwarcie z rekonstrukcją obrazu f elementami strukturalnymi A i b uzyskujemy przez rekonstrukcję geodezyjną elementem strukturalnym A obrazu f, ze znacznika będącego otwartym obrazem f elementem strukturalnym b ([2]):

$$
OBRG(f, A, b) = GR(f, A, OG(f, b))
$$
\n(33)

Operacja ta wygładza obraz z obszarów, które są jaśniejsze w stosunku do najbliższego otoczenia. Wielkość elementu strukturalnego decyduje o rozległości obszarów, które zostaną wygładzone. Zastosowana rekonstrukcja geodezyjna spowoduje, że z obrazu znikną tylko te obiekty, które na całej długości są węższe od elementu strukturalnego, natomiast zachowane zostaną połączenie pomiędzy obiektami szerszymi.

Zamknięcie z rekonstrukcją obrazu f elementami strukturalnymi A i b uzyskujemy przez rekonstrukcję geodezyjną tła obrazu f elementem strukturalnym A ze znacznika będącego zamknięciem obrazu f elementem strukturalnym b:

$$
CBR_G(f, A, B) = GRB_B(f, A, C_G(f, b))
$$
\n(34)

Operacja ta wygładza obraz z obszarów, które są ciemniejsze w stosunku do reszty obrazu. Wielkość elementu strukturalnego dla operacji zamknięcia decyduje o rozległości obszarów, które zostaną wygładzone. Rekonstrukcja geodezyjna spowoduje, że znikną tylko te dziury, które na całej długości są węższe od elementu strukturalnego, zachowane zostaną natomiast przerwy pomiędzy obiektami, które połączone są z dziurami szerszymi.

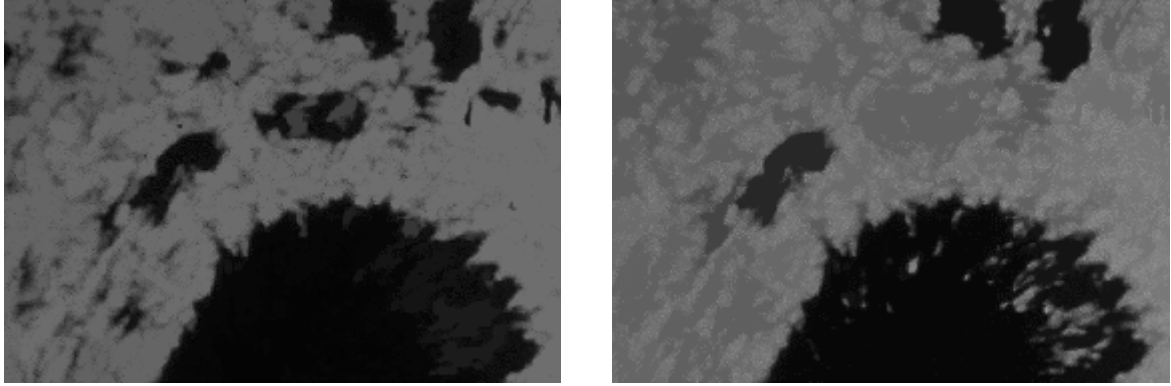

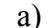

a) b)

- Rys. 14. Otwarcie i zamknięcie z rekonstrukcją: a) otwarcie z rekonstrukcją obrazu z rysunku 6, b) zamknięcie z rekonstrukcją obrazu z rysunku. 6
- Fig. 14. Opening and closing: by reconstruction: a) opening by reconstruction of the image from figure. 6 b) closing by reconstruction of the image from figure 6

Na rysunku 14a znajduje się obraz powierzchni Słońca otwarty z rekonstrukcją elementem strukturalnym B o kształcie kwadratu (równanie 8) i rozmiarze 15 oraz elementem strukturalnym A z równania 8. Zastosowana rekonstrukcja geodezyjna spowodowała przywrócenie wąskich fragmentów normalnej struktury Słońca, które są połączone z szerszymi fragmentami.

Na rysunku 14b znajduje się obraz powierzchni Słońca zamknięty przez rekonstrukcję tymi samymi elementami strukturalnymi. Tak jak dla otwarcia poprzez rekonstrukcję, z obrazu znikły tylko te wąskie plamy słoneczne, które nie są połączone z plamami szerszymi.

Podobnie jak dla zwykłego otwarcia i zamknięcia, również teraz zdefiniujemy operatory TopHat otwarcie z rekonstrukcją (równanie 35) i topHat zamknięcie z rekonstrukcją (równanie 36). Będą one zawierały różnicę pomiędzy obrazem wejściowym a obrazem po odpowiednio otwarciu i zamknięciu z rekonstrukcją

$$
TopHat_{OBR}(f, A, b) = f - OBR(f, A, b)
$$
\n(35)

$$
TopHat_{CBR}(f, A, b) = CBR(f, A, b) - f \tag{36}
$$

Operatory te dobrze nadają się do wykrywania maksimów i minimów obszarowych węższych od rozmiaru zastosowanego elementu strukturalnego.

### **LITERATURA**

- 1. Świtoński A., Stąpor K.: Operacje morfologiczne na obrazach binarnych zastosowanie dla potrzeb wizji komputerowej. Zeszyty Naukowe Politechniki Śląskiej, Studia Informatica z.58, Gliwice 2004.
- 2. Goutsias J., Batman S.: Morphological Methods for Biomedical Image Analysis. Handbook of Medical Imaging. Volume 2. Medical Image Processing and Analysi*s*, Optical Engineering Press, 2000, s. 175-272.
- 3. Nieniewski M.: Morfologia matematyczna w przetwarzaniu obrazów. Akademicka Oficyna Wydawnicza, Warszawa 1998.
- 4. Serra J.: Image Analysis and Mathematical Morphology. Academic Press, London, 1982
- 5. Gonzales R.: Digital Image Processing. Prentice Hall, Boston 2001.
- 6. De Baets B., Kerre E.: The Fundamentals of fuzzy mathematical morphology part 1: Basic concepts. International J. General Systems vol. 23,1995, s. 155-171.
- 7. Maccarone M. C.: Fuzzy mathematical morphology: concept and application. Vision Modeling and Information Coding, Vistas in Astronomy, Special issue, Vol. 40, 1996, s..469-477.
- 8. Bloch I., Matre H.: Fuzzy mathematical morphologies: a comparative study, Pattern Recognition, Vol. 28, No. 9, 1995, s.. 1341-1387.
- 9. Serra J.: Introduction to mathematical morphology. Computer Vision Graphics and Image Processing, 1986, 35(3), s. 283-305.
- 10. Serra J.: Image Analysis and Mathematical Morphology vol. 2. Academic Press, London 1988.
- 11. Tadeusiewicz R., Korohodza P. Komputerowa analiza i przetwarzanie obrazów, Wydawnictwo Postępu Telekomunikacji, Kraków 1997.
- 12. Tadeusiewicz R., Flasiński M.: Rozpoznawanie obrazów, Państwowe Wydawnictwo Naukowe, Warszawa 1991.
- 13. Pavlidis T. Grafika i przetwarzanie obrazów, Wydawnictwo Naukowo Techniczne, Warszawa 1987.

Recenzent: Dr hab. inż. Ewa Piętka Prof. Pol. Śląskiej

Wpłynęło do Redakcji 9 stycznia 2004 r.

### **Abstract**

The article presents mathematical morphology operators for grayscale images. In the first section the definition of grayscale image (1) and structuring element have been given. The following section constitutes a complex review of grayscale mathematical morphology operators with their applications to selected images. The basic ones are dilatation (3) and erosion (9). Like their binary equivalents, dilatation enlarges (fig. 2b, 2c) and erosion shrinks (fig.4a, 4b) objects in the size and the shape of structuring element.

The following operators presented are opening (12) and closing (13), which are sequences of dilatation and erosion. Exemplary opened and closed images are on the figures 7 and 9. TopHat operators (14), (15) give us information about the changes caused by opening or closing.

To detect edges we can apply gradient operator. There are three different gradients: internal gradient (16), which marks edges inside the object, external gradient (17), which marks the outside and full gradient (18), which marks the inside and outside.

In the article the definition of grayscale geodesic reconstruction of the foreground objects (20) and the background (21) have been provided. The ways to reconstruct objects (24) and

the background (26) from the marker image by mathematical morphology operations have also been presented. HDome transform (32), modified opening and closing operators, called opening (33) and closing (34) by reconstruction are exemplary applications of geodesic reconstruction, which have been shown.

## **Adresy**

Adam Świtoński: Politechnika Śląska, Instytut Informatyki, ul. Akademicka 16, 44-101 Gliwice, Polska, [a.switonski@zti.iinf.polsl.gliwice.pl](mailto:a.switonski@zti.iinf.polsl.gliwice.pl)

Katarzyna Stąpor: Politechnika Śląska, Instytut Informatyki, ul. Akademicka 16, 44-101 Gliwice, Polska, delta@zti.iinf.polsl.gliwice.pl